Patrimônio: Processo de Pagamento de Obras e Serviços de Engenharia

COD. 052.22

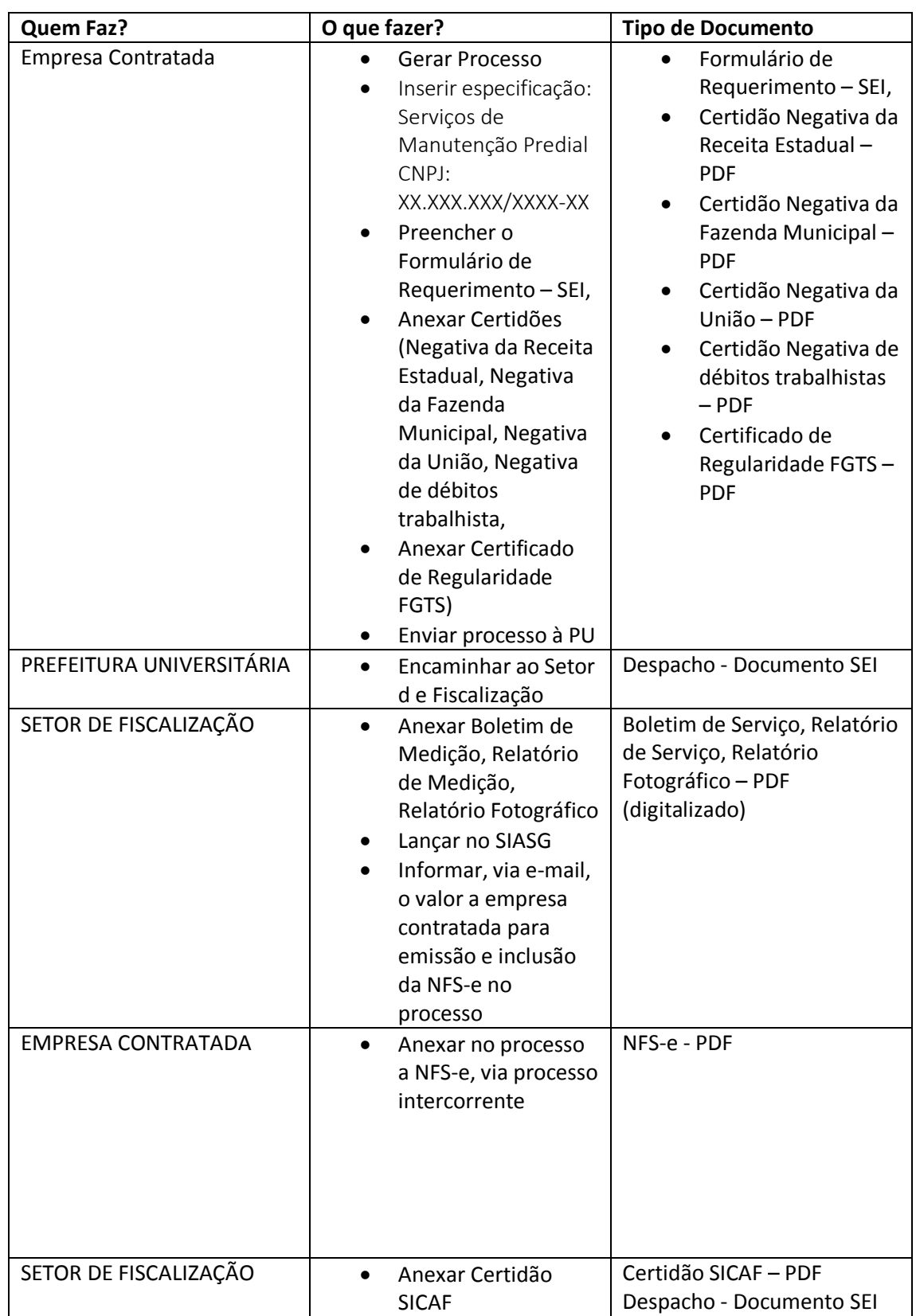

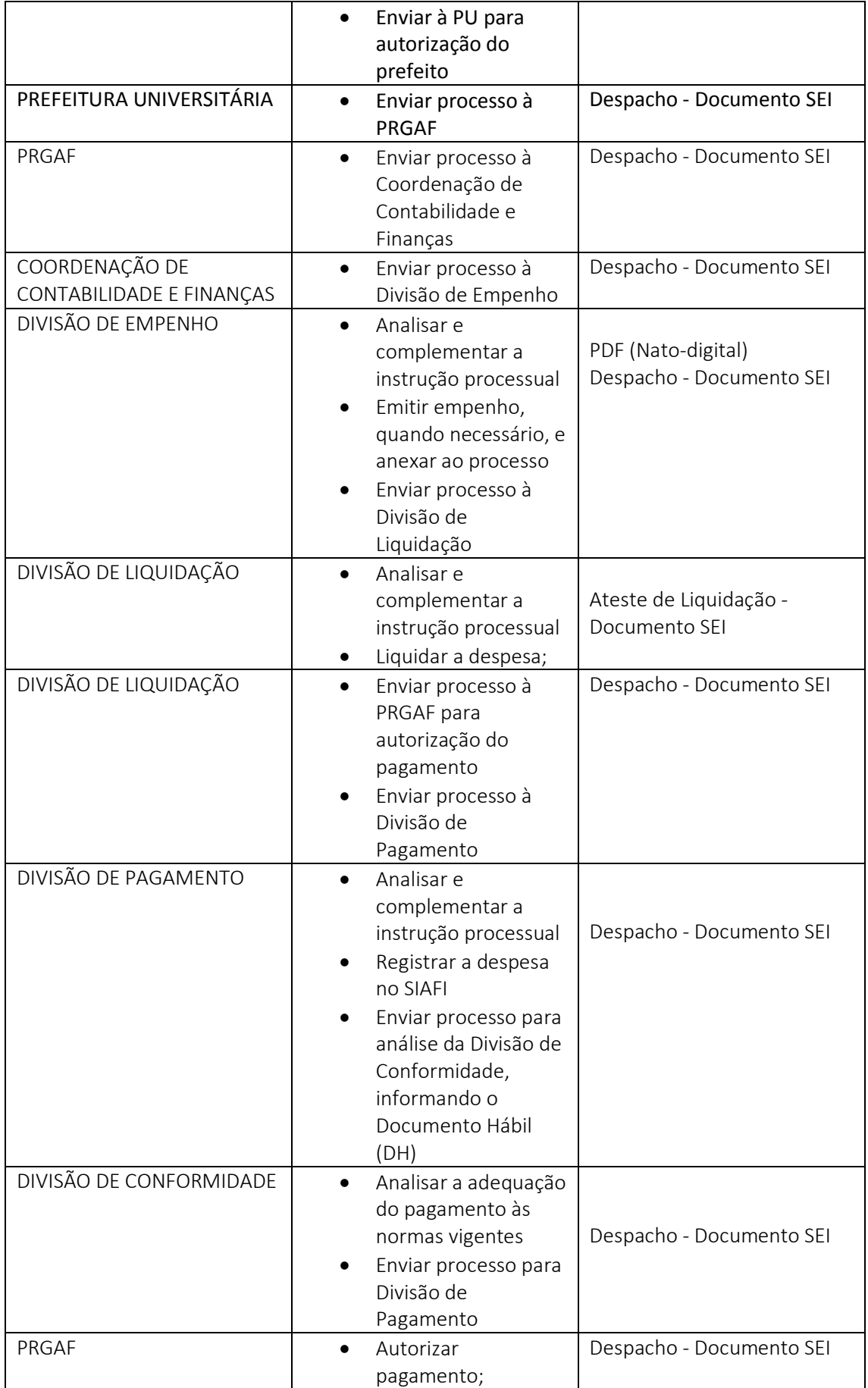

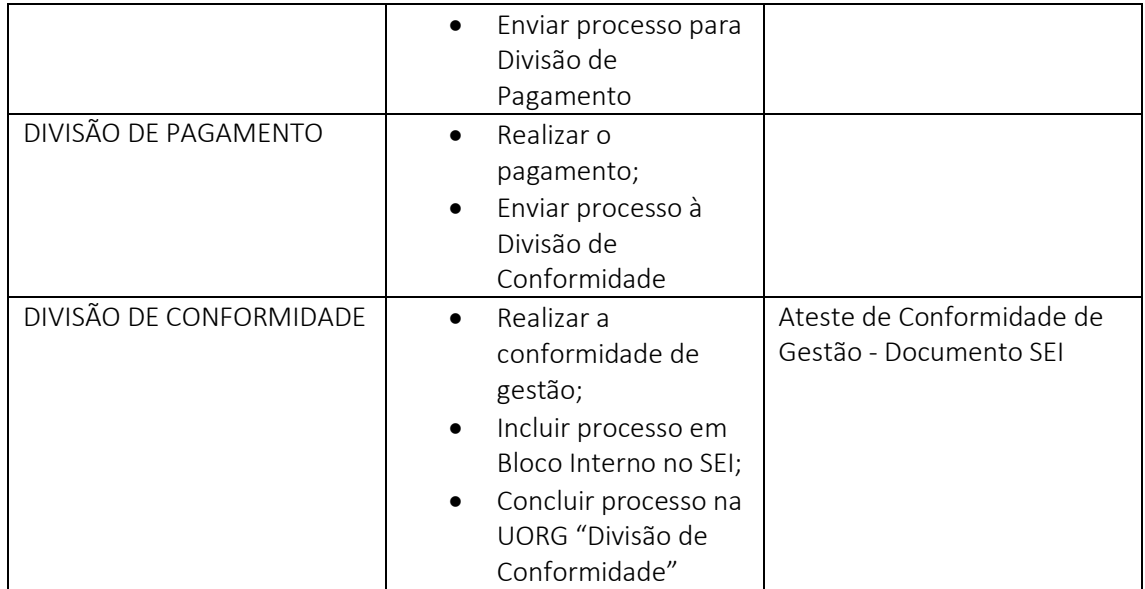